## Differences between DASYLab Versions

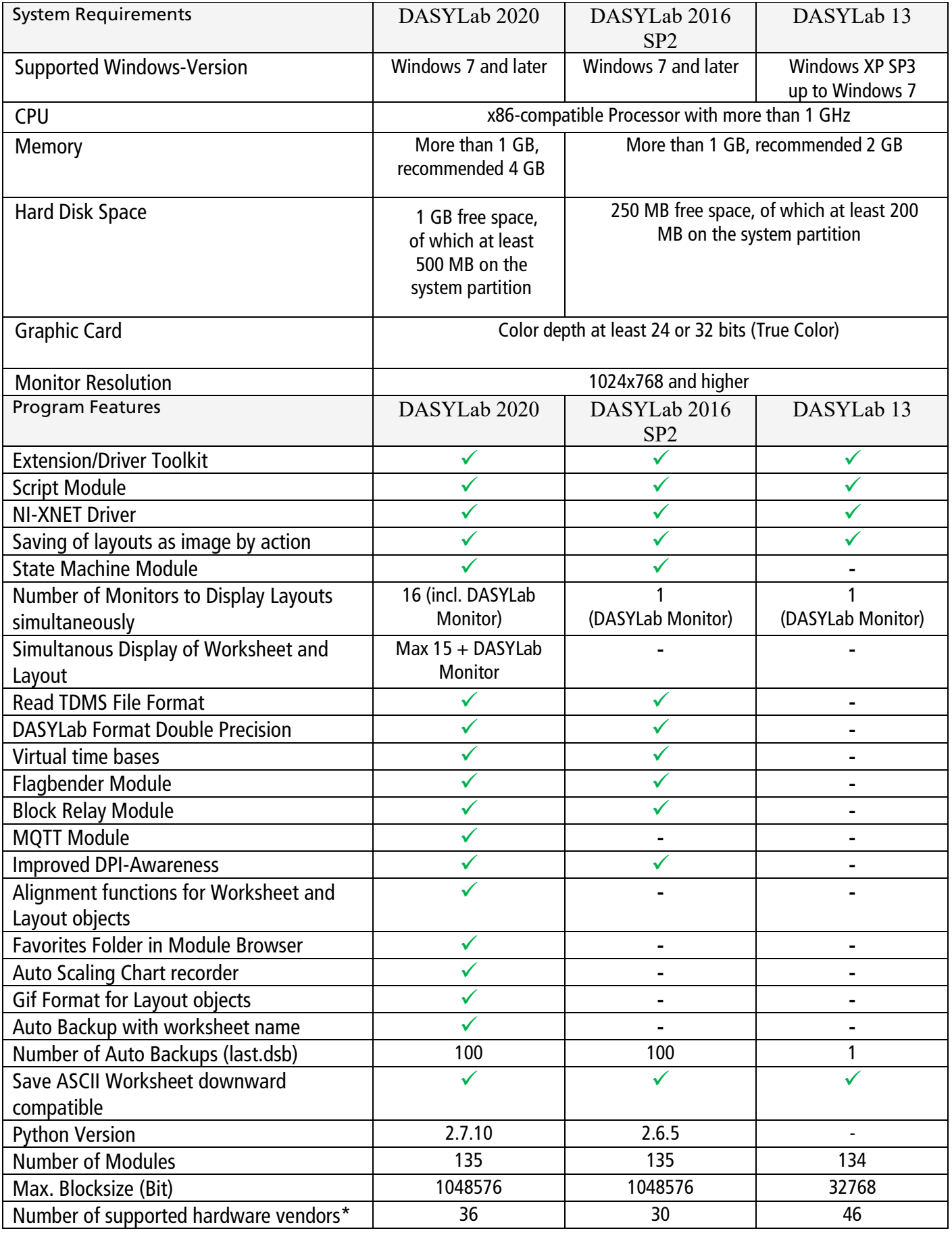

\* The number of drivers in DASYLab 2016/2020 has decreased, because older hardware is no longer supported by Windows.